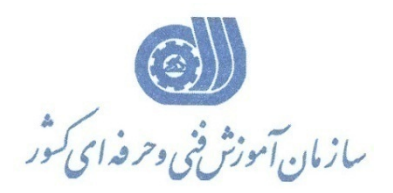

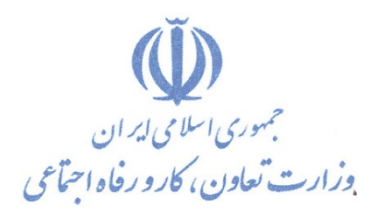

**معاونت پژوهش، برنامهريزي و سنجش مهارت** 

**دفتر پژوهش، طرح و برنامهريزي درسي** 

# استاندارد آموزش شغل رايانه كار DIRECTOR

گروه شغلي

## **فناوري اطلاعات**

**كد ملي آموزش شغل** 

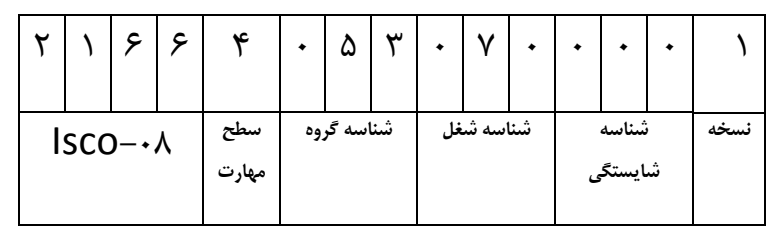

 $-51/8V/1/7$ 1-61/47/1/2

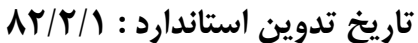

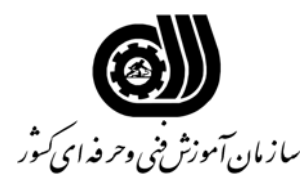

#### **خلاصه استاندارد**

**تعريف مفاهيم سطوح يادگيري آشنايي:** به مفهوم داشتن اطلاعات مقدماتي/**شناسايي:** به مفهوم داشتن اطلاعات كامل/ **اصول :** به مفهوم مباني مطالب نظري/ **توانايي:** به مفهوم قدرت انجام كار **مشخصات عمومي شغل :**  رايانه كار MX Director كسي است كه بتواند از عهده نصب نرم افزار، كار با پنجره اي اصلي، كار با تصاوير و متن، ايجاد كنترل، كار با اسپرايت، ايجاد انيميشن، نوشتن اسپرايت با Ling ، كار با ماكروها، كار با صدا و فيلم هاي خارجي، ايجاد فيلم با فرمت هاي مختلف در سطح اينترنت و ايجاد فيلمهاي سه بعدي برآيد. **ويژگي هاي كارآموز ورودي : حداقل ميزان تحصيلات :** پايان دوره راهنمايي **حداقل توانايي جسمي:** متناسب با نوع شغل **مهارت هاي پيش نياز اين استاندارد:** كارور عمومي رايانه شخصي **طول دوره آموزشي : طول دوره آموزش : 80 ساعت ـ زمان آموزش نظري : 28 ساعت ـ زمان آموزش عملي : 52 ساعت ـ زمان كارآموزي در محيط كار :** - **ساعت ـ زمان اجراي پروژه :** - **ساعت ـ زمان سنجش مهارت :** - **ساعت روش ارزيابي مهارت كارآموز: -1 امتياز سنجش نظري(دانش فني): %25 -2 سنجش عملي : %75**   $\lambda \cdot \cdot \cdot$ امتياز سنجش مشاهده اي:  $-\lambda$ -2-2 امتياز سنجش نتايج كار عملي: %65 **ويژگيهاي نيروي آموزشي : حداقل سطح تحصيلات:** ليسانس مرتبط

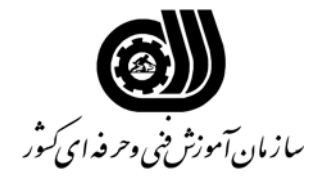

**فهرست توانايي هاي شغل** 

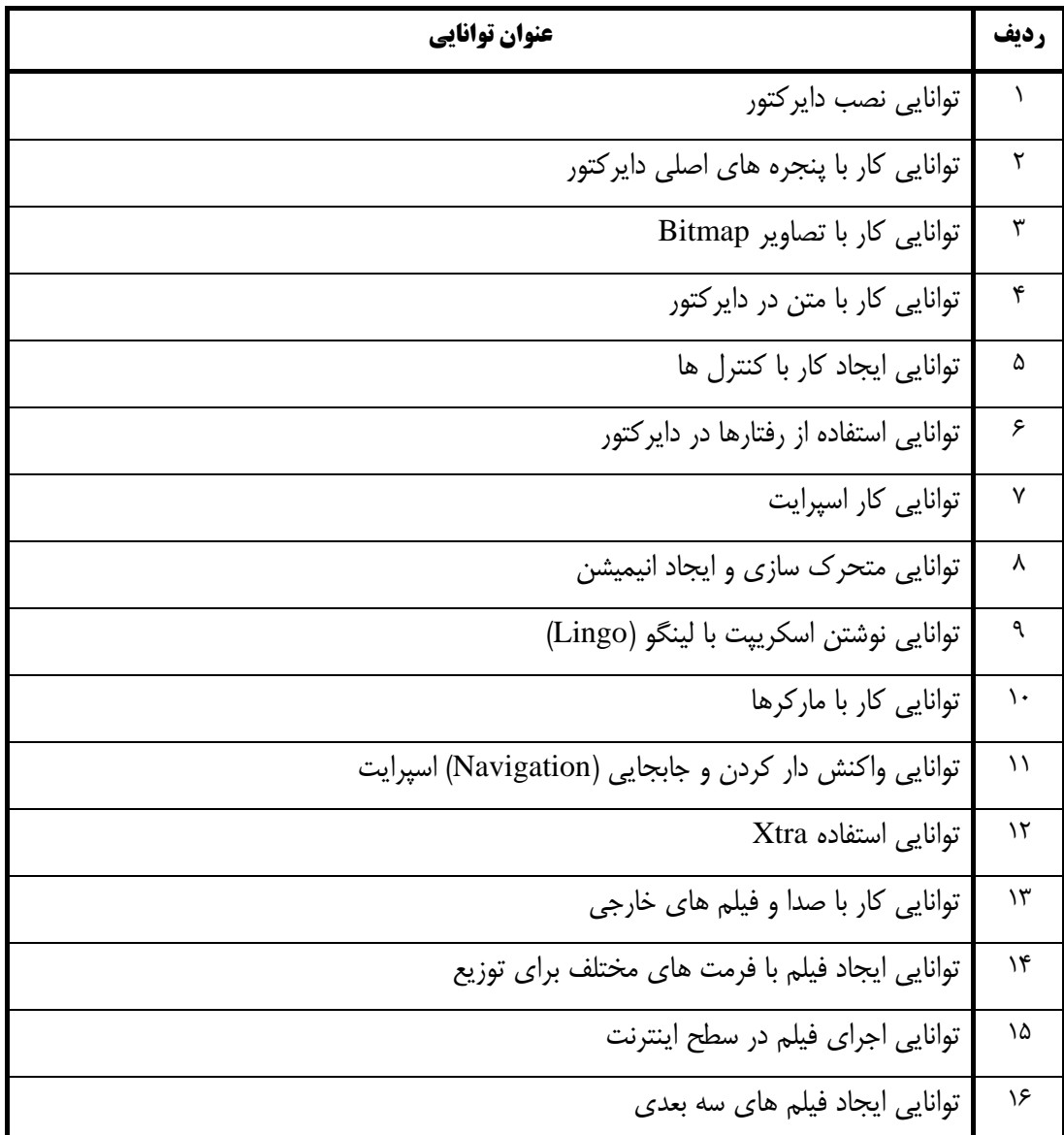

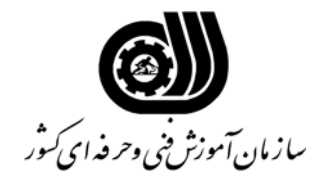

**اهداف و ريزبرنامه درسي**

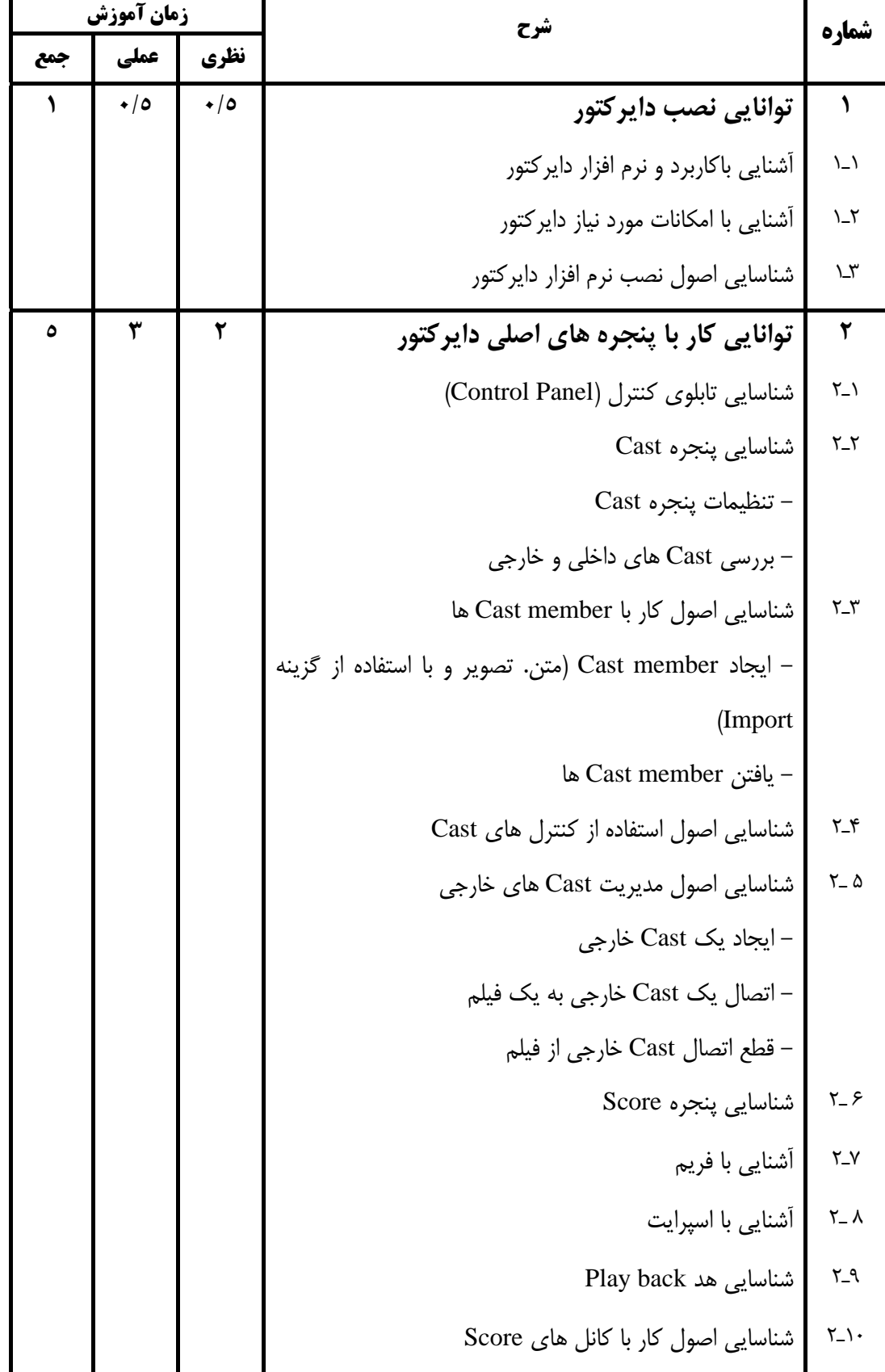

**3**

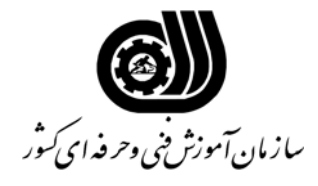

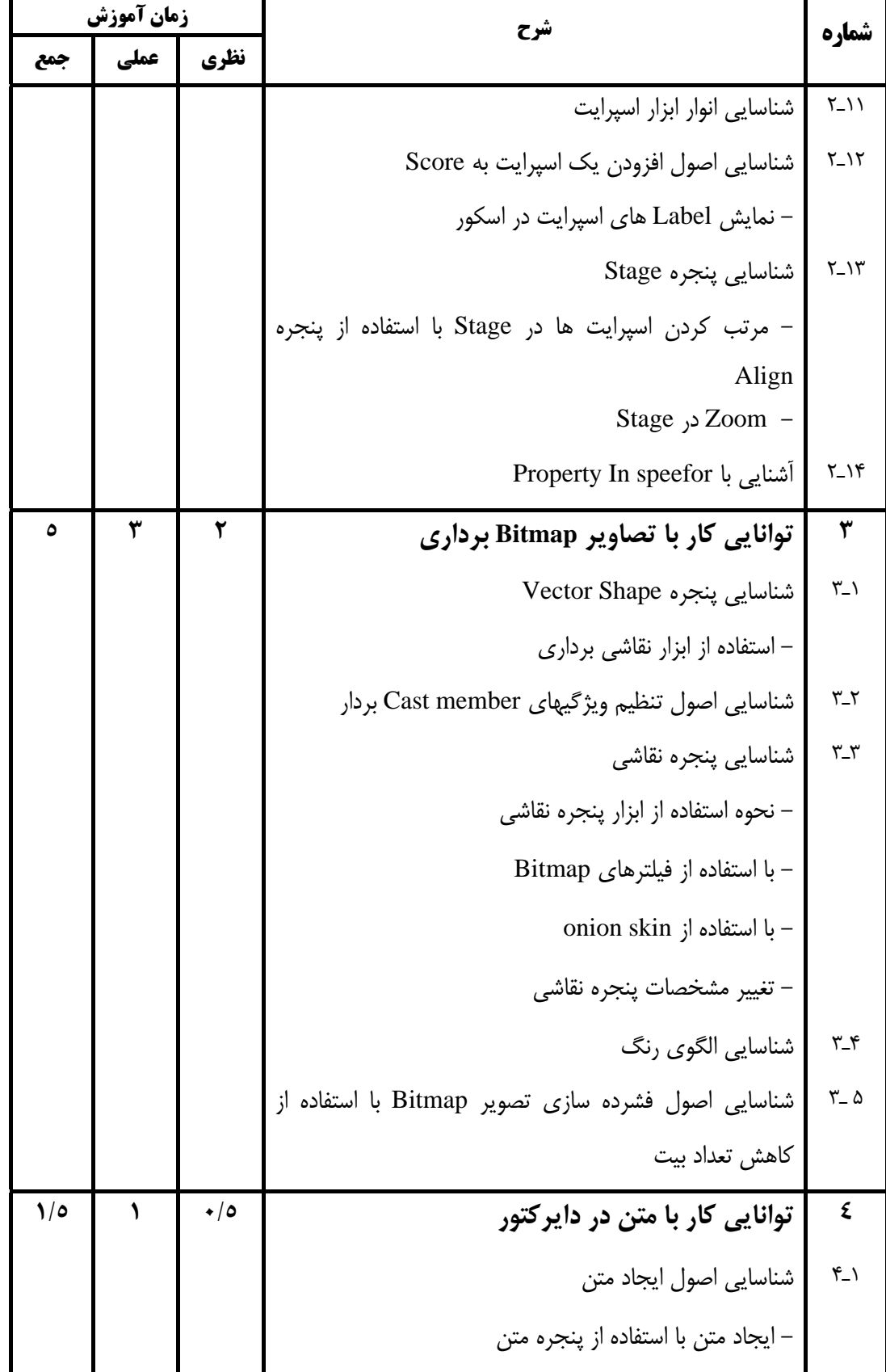

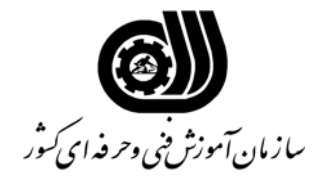

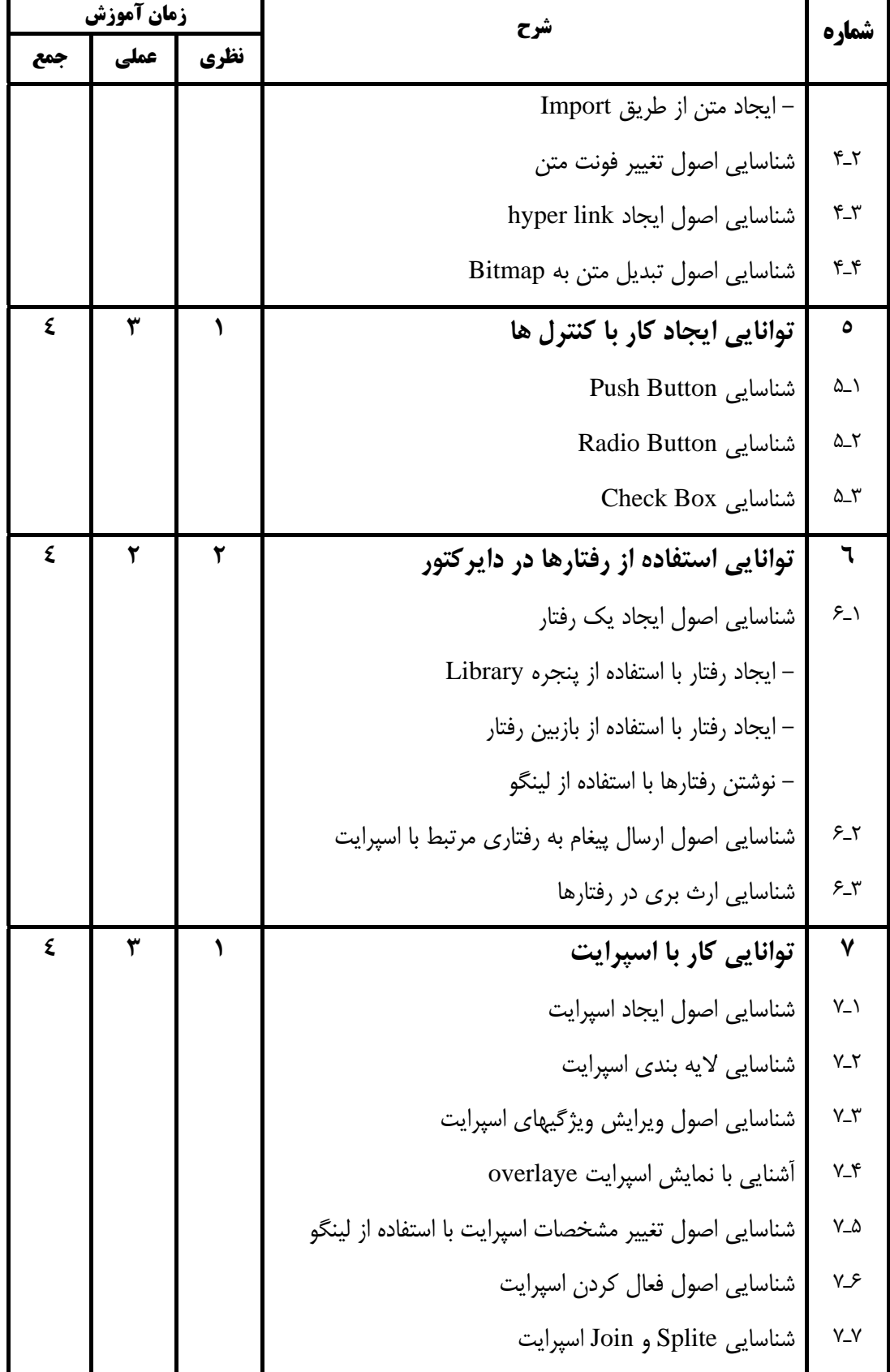

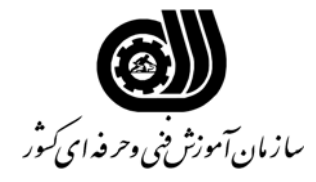

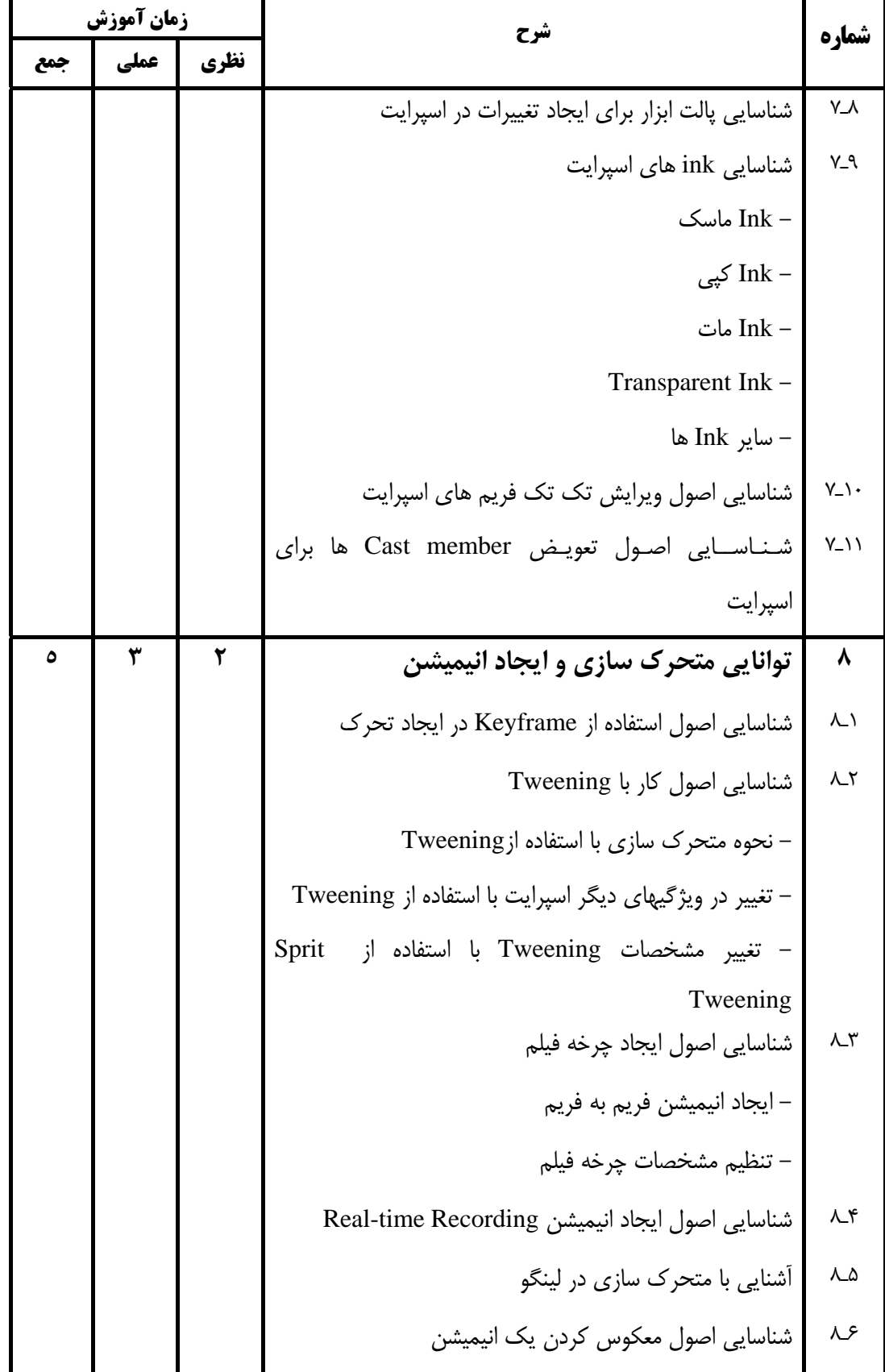

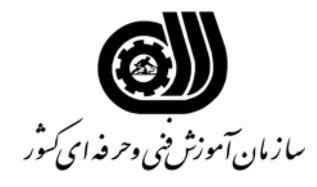

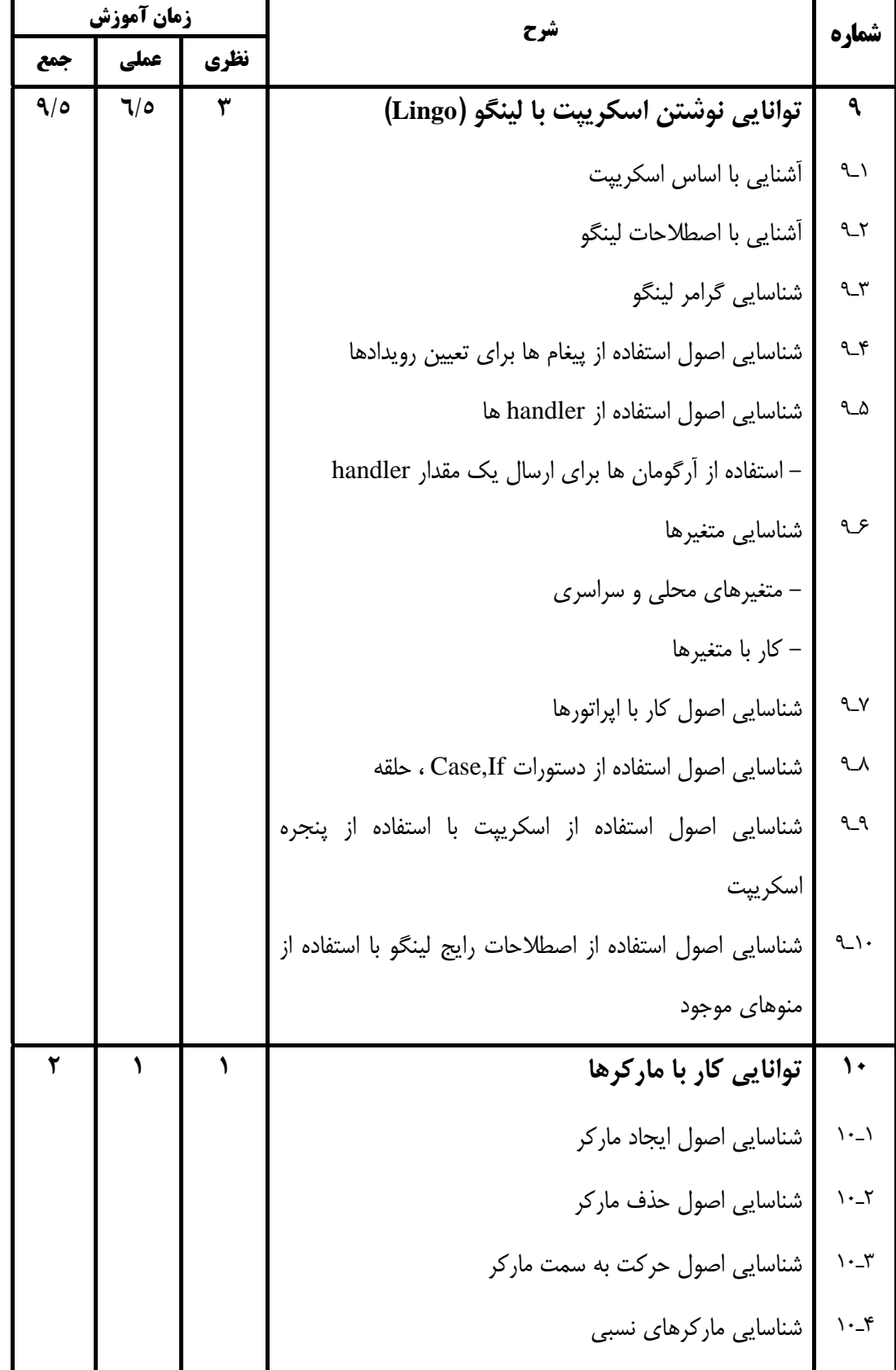

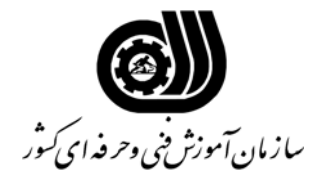

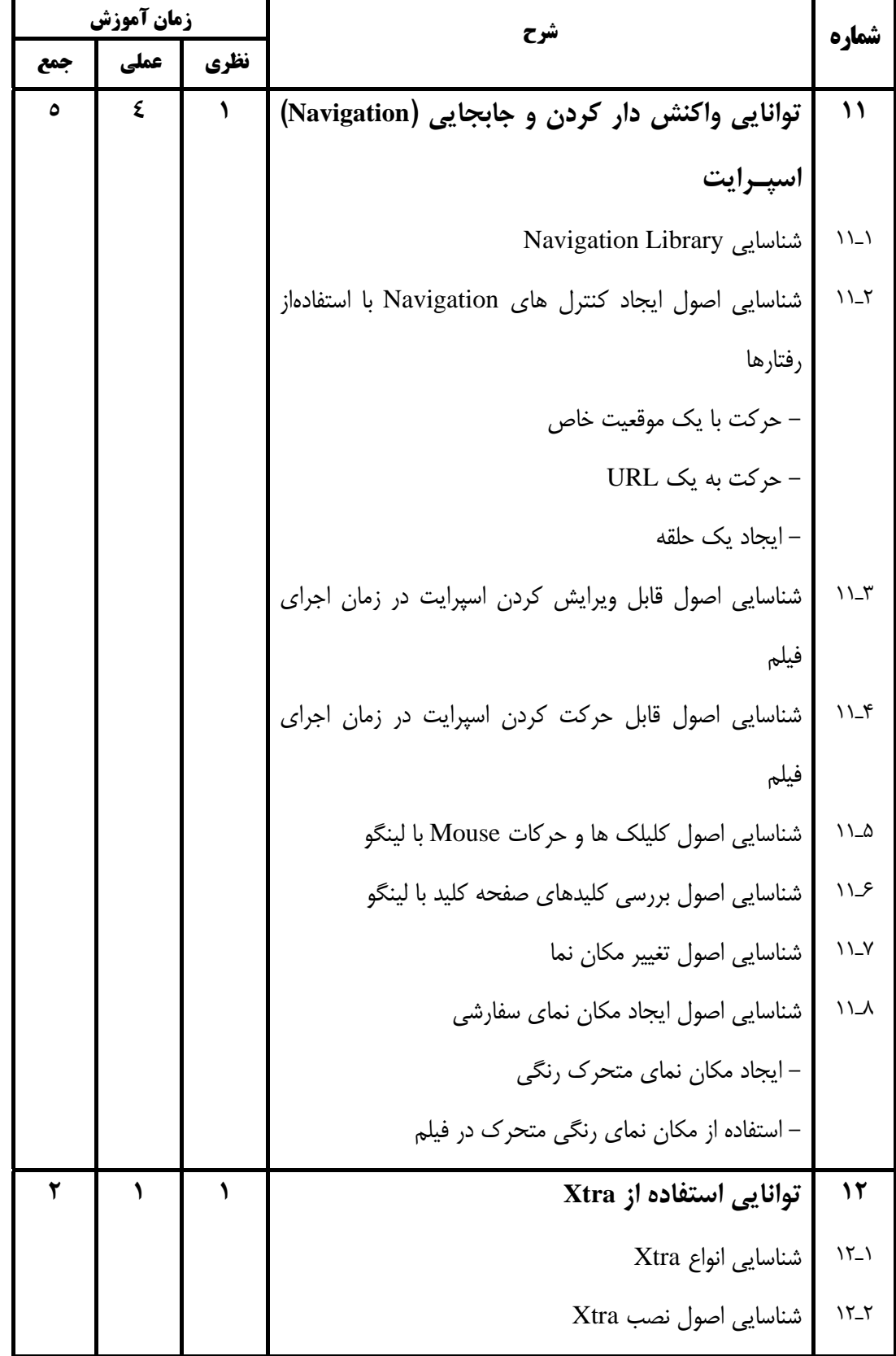

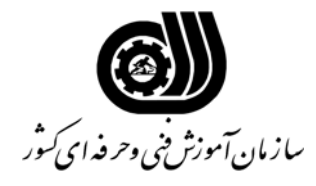

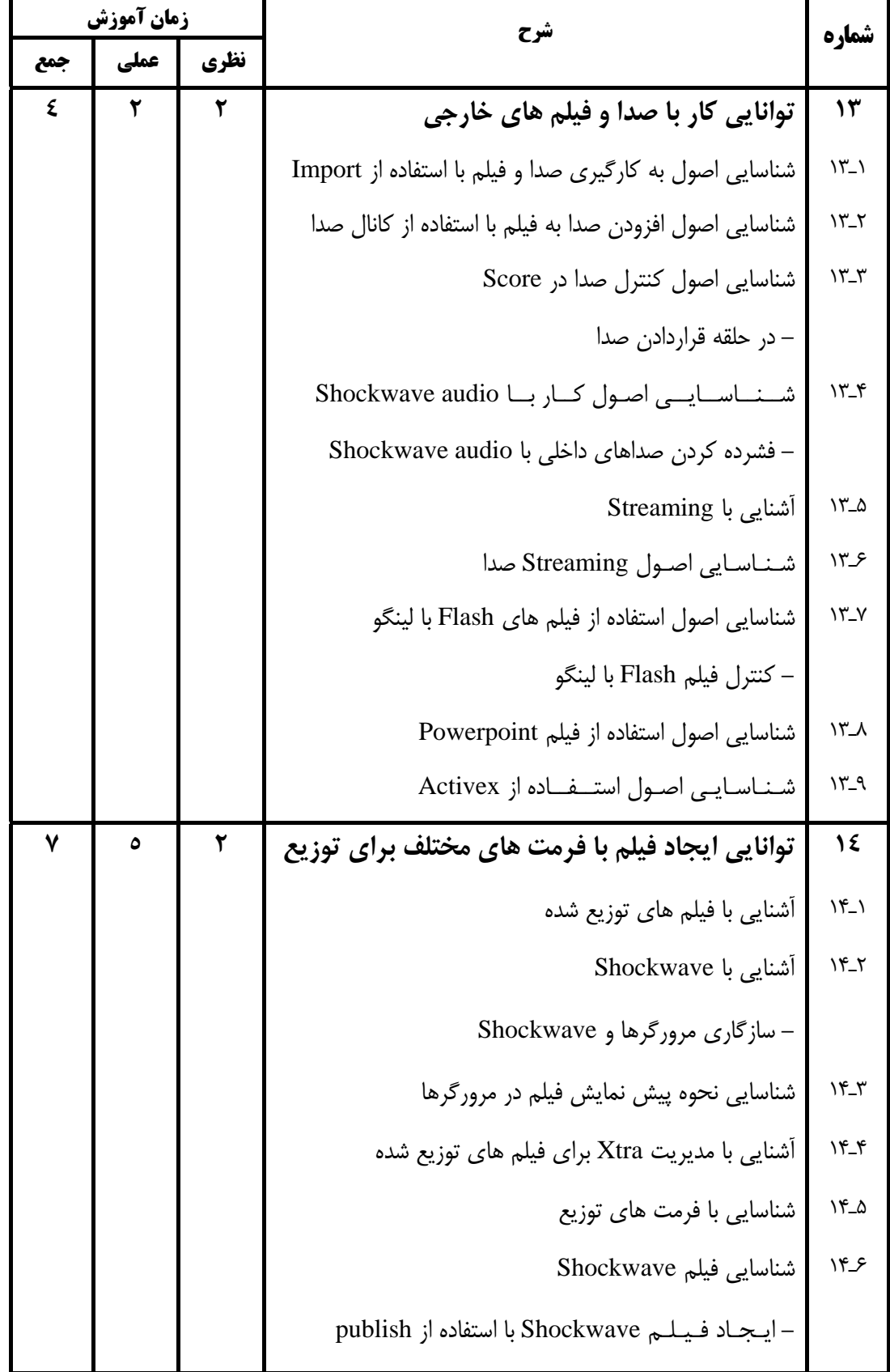

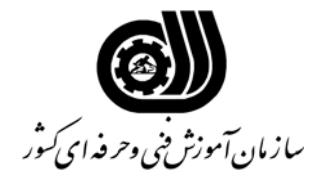

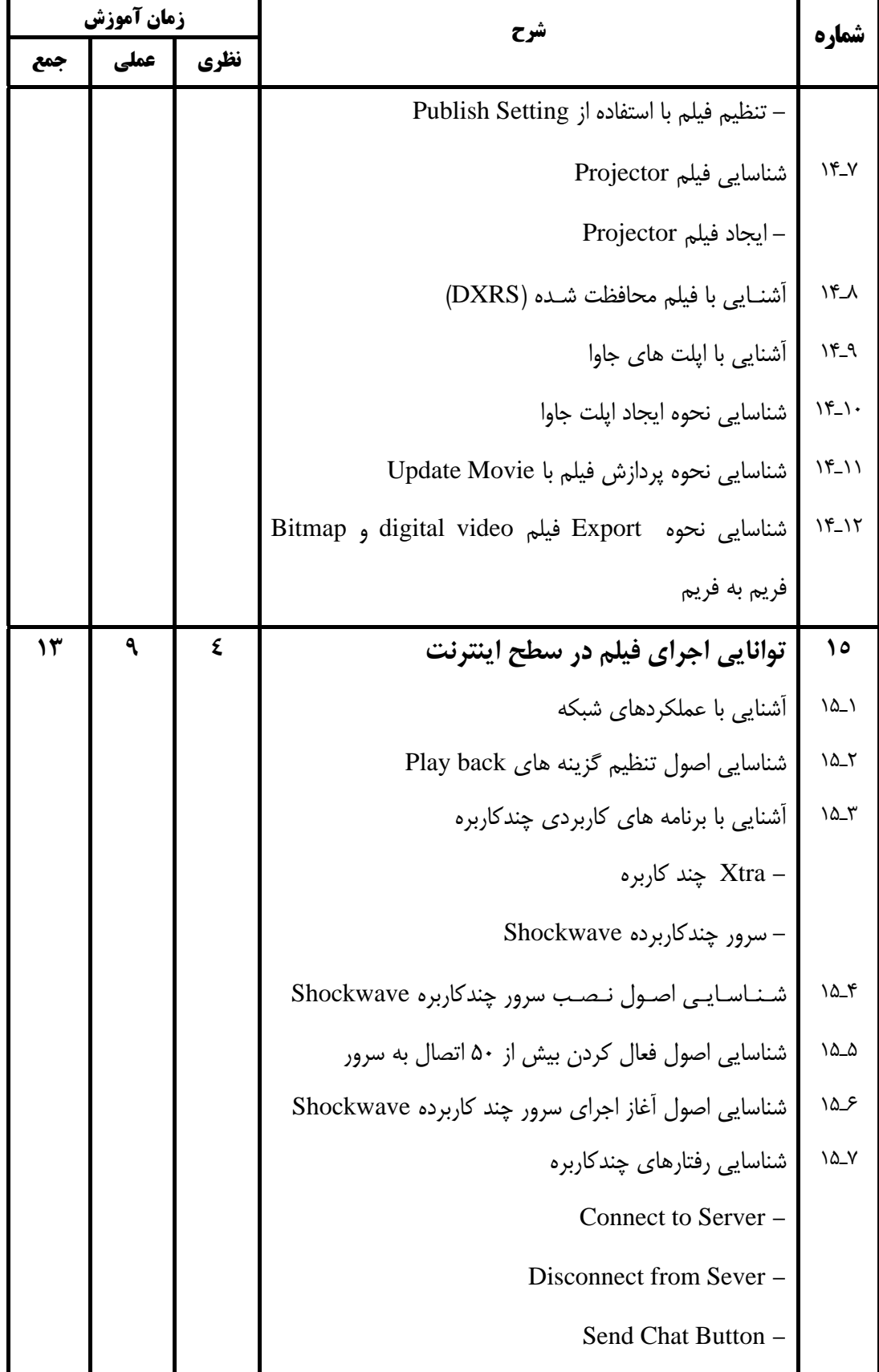

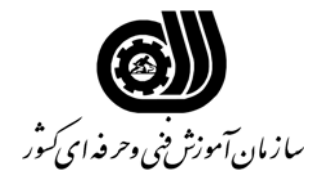

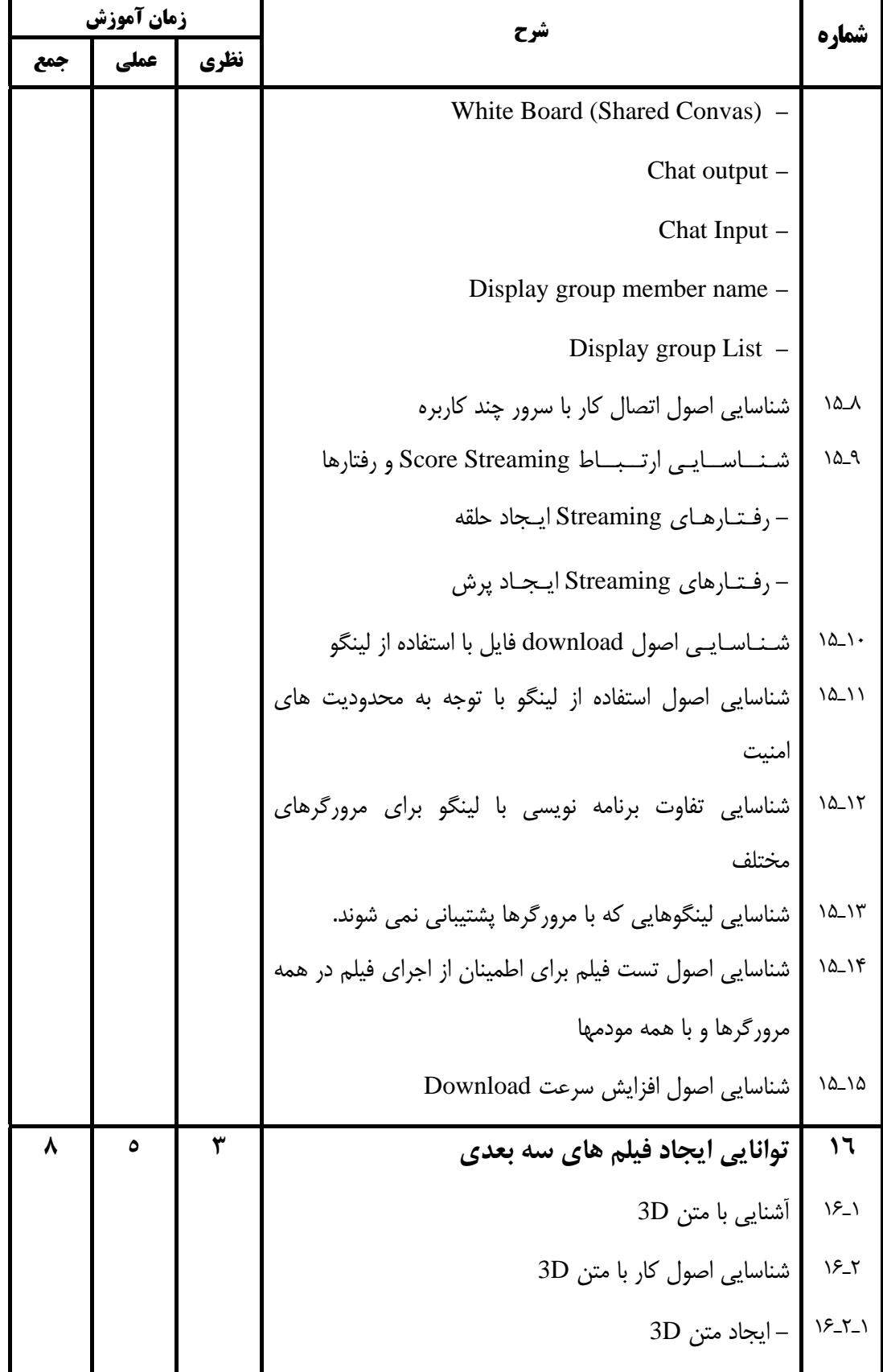

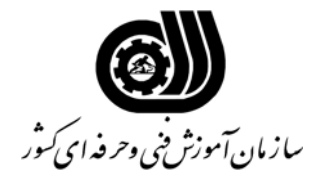

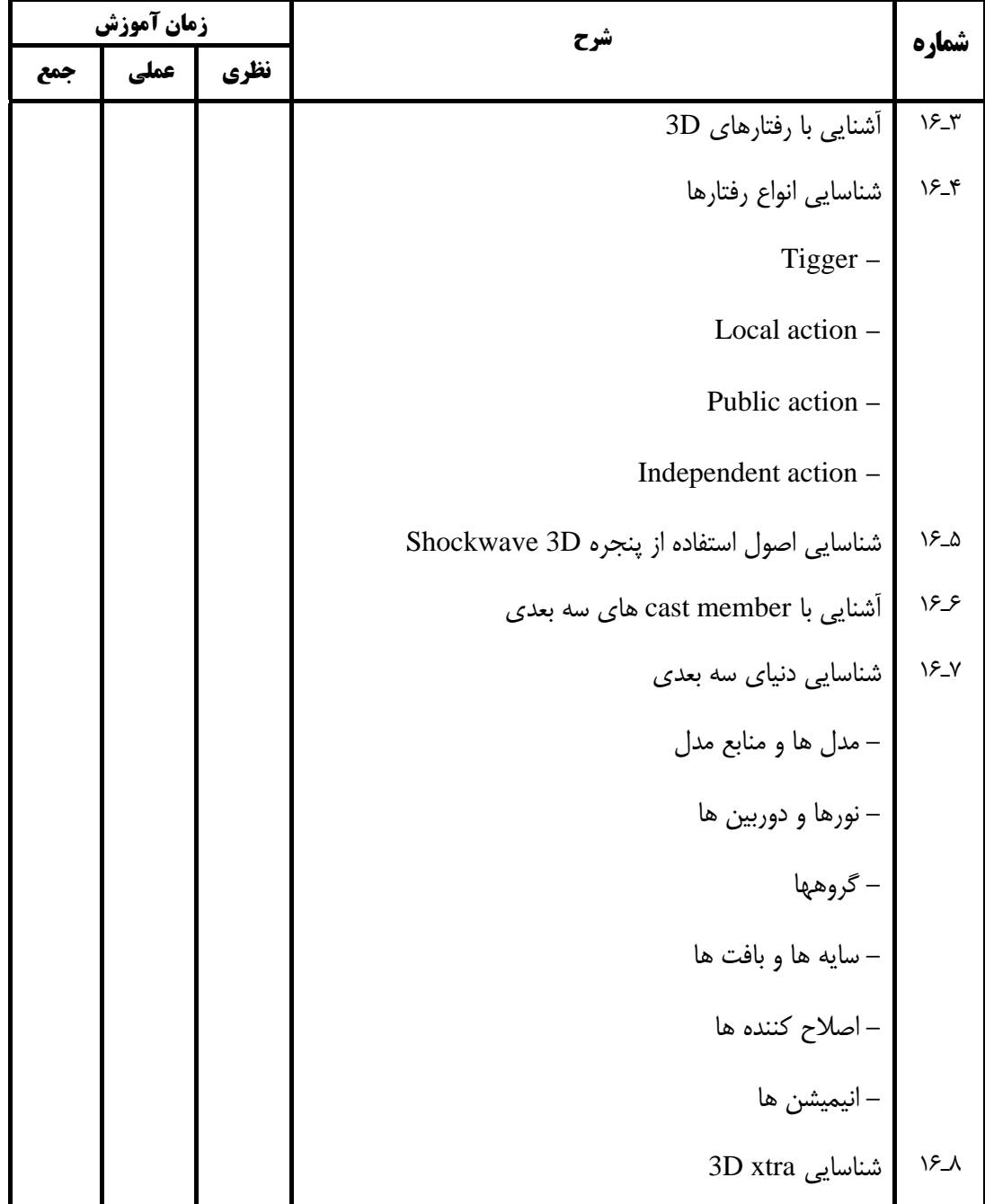

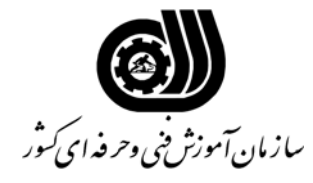

**فهرست استاندارد تجهيزات، ابزار، مواد و وسايل رسانه اي**

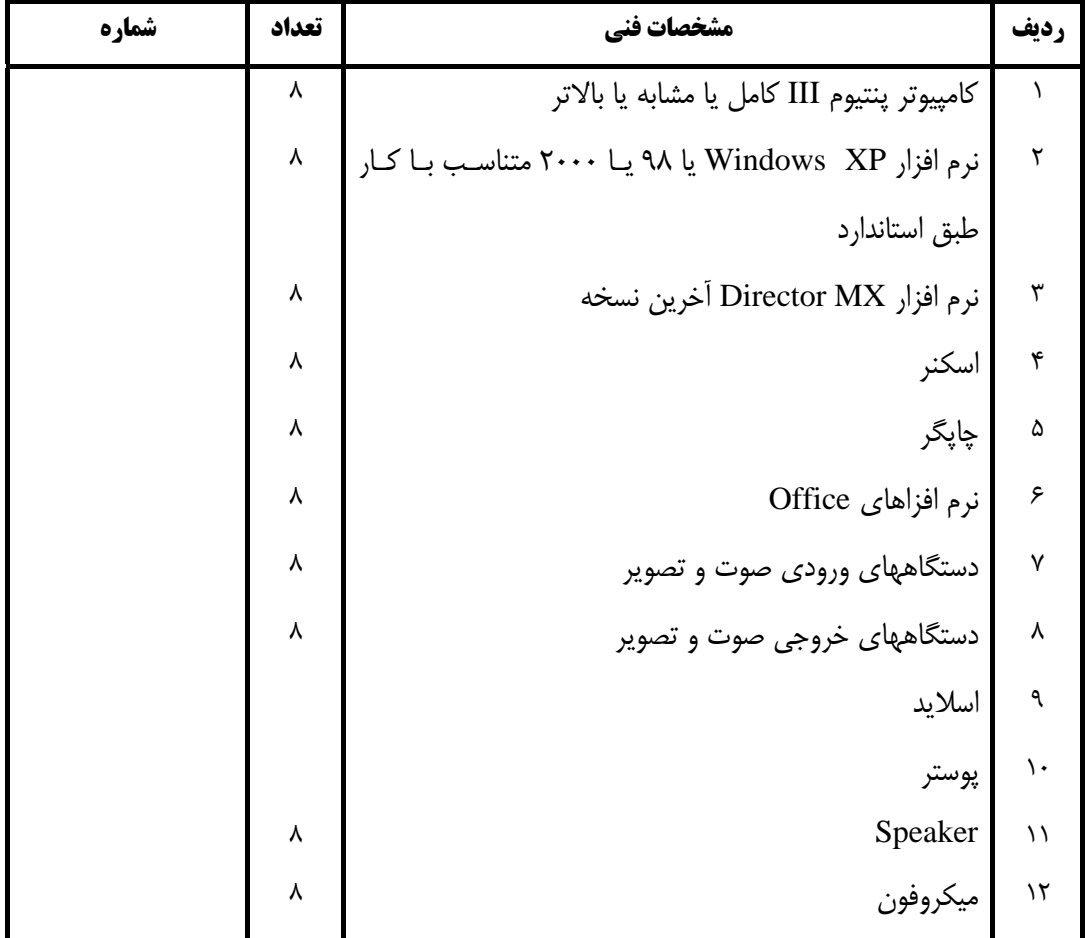